## การเรียกดึงข้อมูลจากฐานข้อมูล

เมื่อทำการเก็บข้อมูลไว้ในตารางข้อมูล และต้องการจะเรียกดูข้อมูล ทั้งหมด บางส่วน หรือเรียกดู ข้อมูลแบบมีเงื่อนไข ก็สามารถทำได้ โดยมีรูปแบบคำสั่งดังนี้

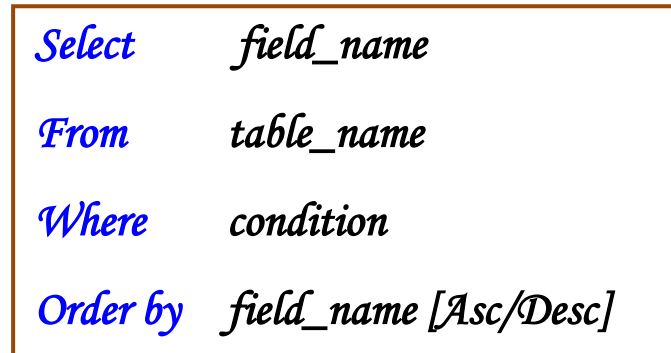

## โดย

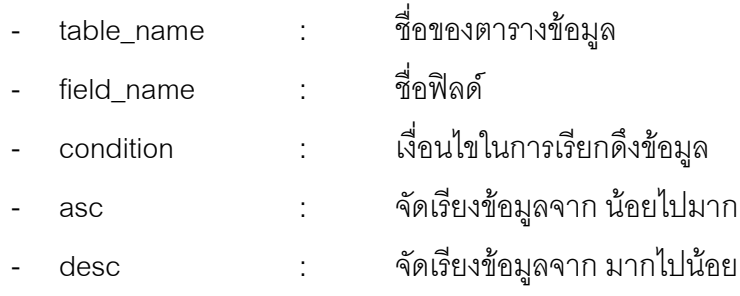

## ตัวอย่าง

- แสดงทุกรายการข้อมูลจากตารางข้อมูลพนักงาน (tbEmp)

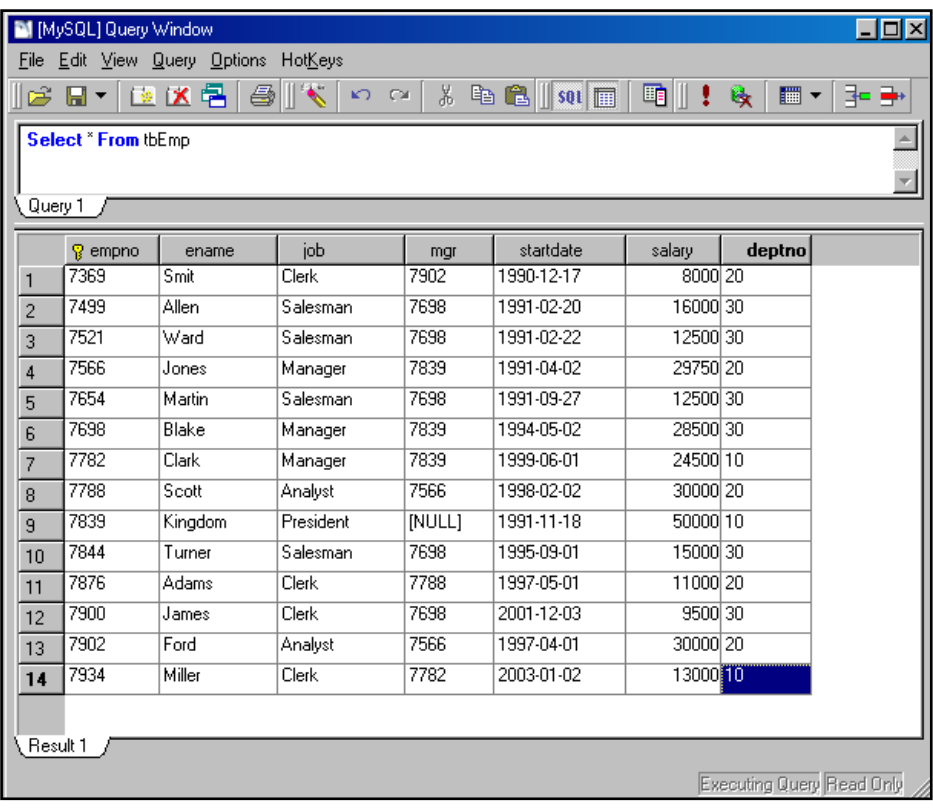

- แสดงข้อมูลทุกรายการจากตารางข้อมูลพนักงานโดยเรียงลำดับอักษรตามฟิลด์ชื่อ

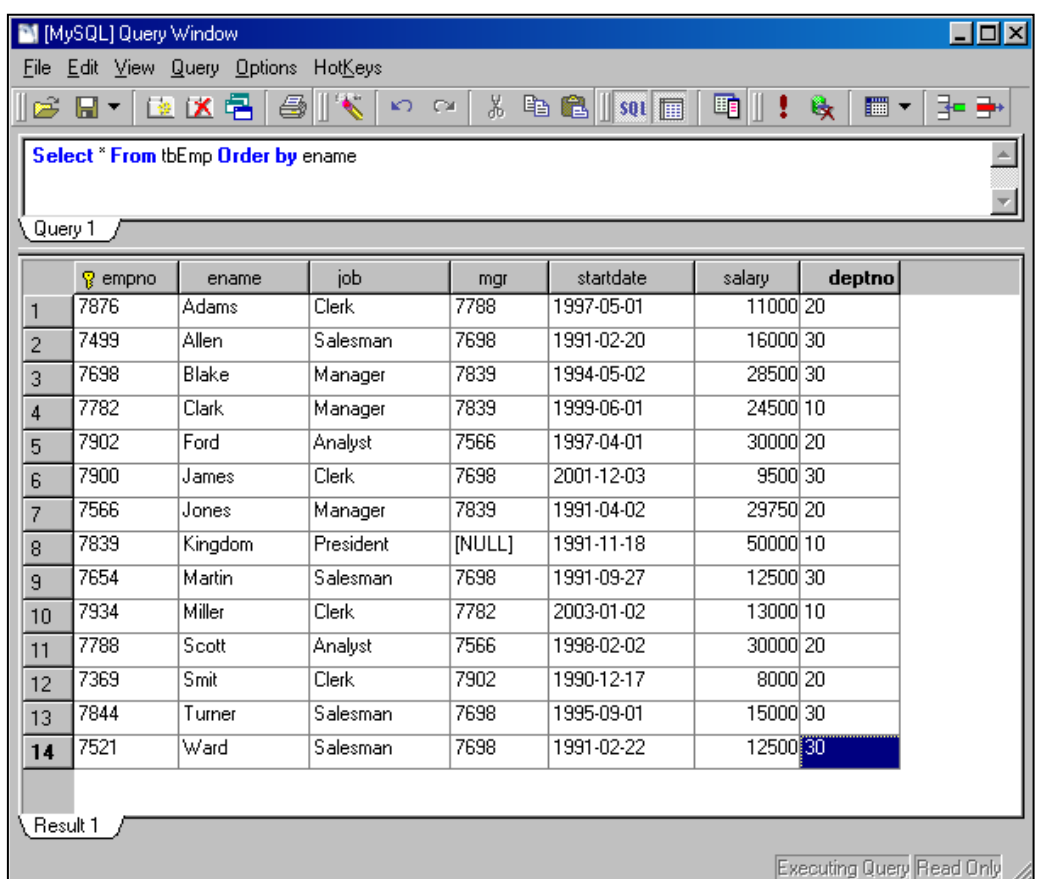

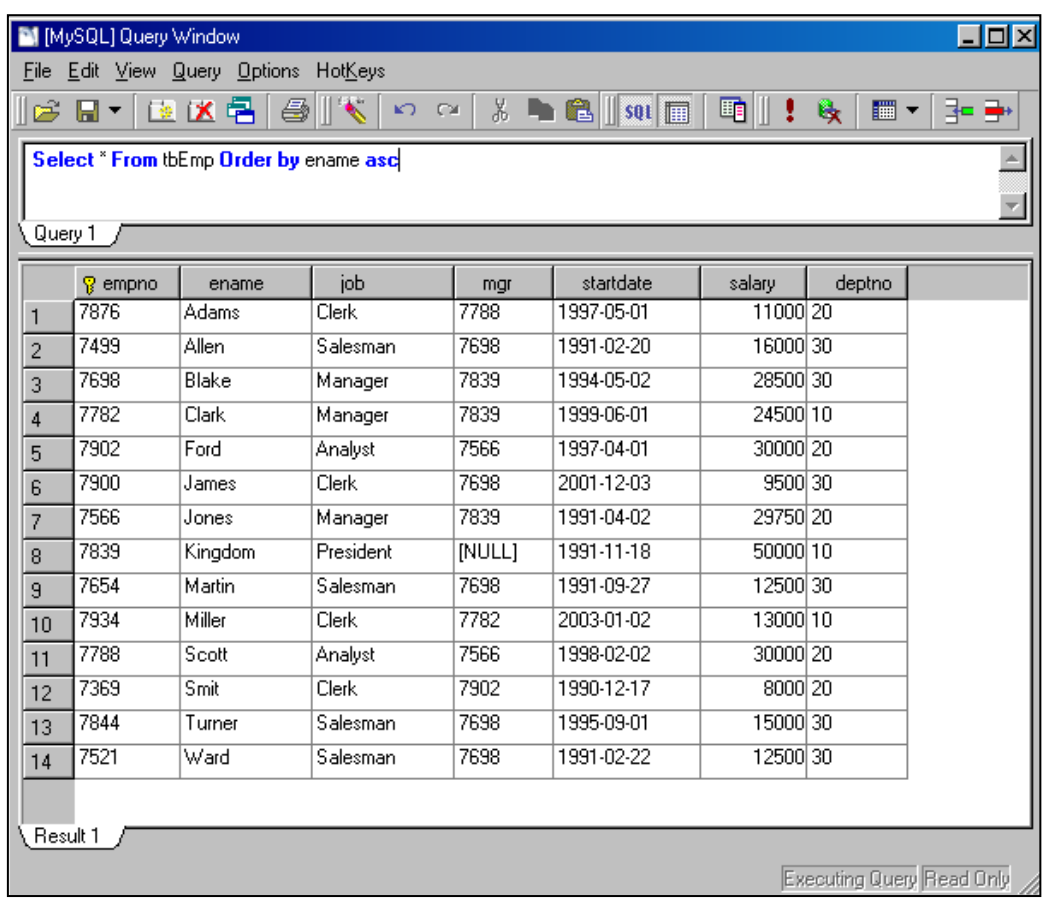

\*\*\*หมายเหตุ กรณีจัดเรียงข้อมูลจากน้อยไปมาก จะระบุ asc หรือไม่ก็ได้

- แสดงข้อมูลชื่อ และ ตำแหน่ง จากตารางข้อมูลพนักงานโดยเรียงลำดับตำแหน่ง จากมากไปน้อย

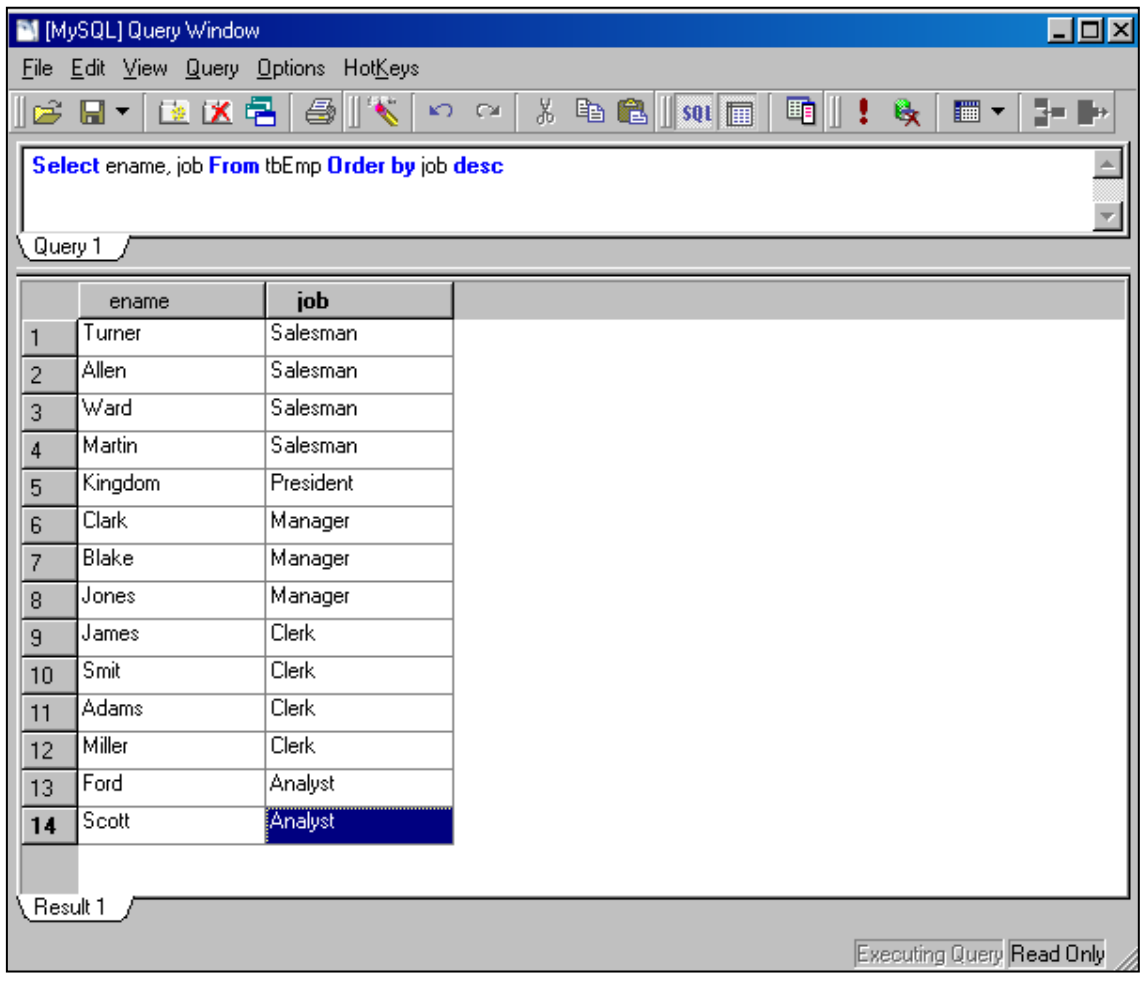

- แสดงข้อมูลจากตารางข้อมูลพนักงานเพราะพนักงานตำแหน่ง Manager

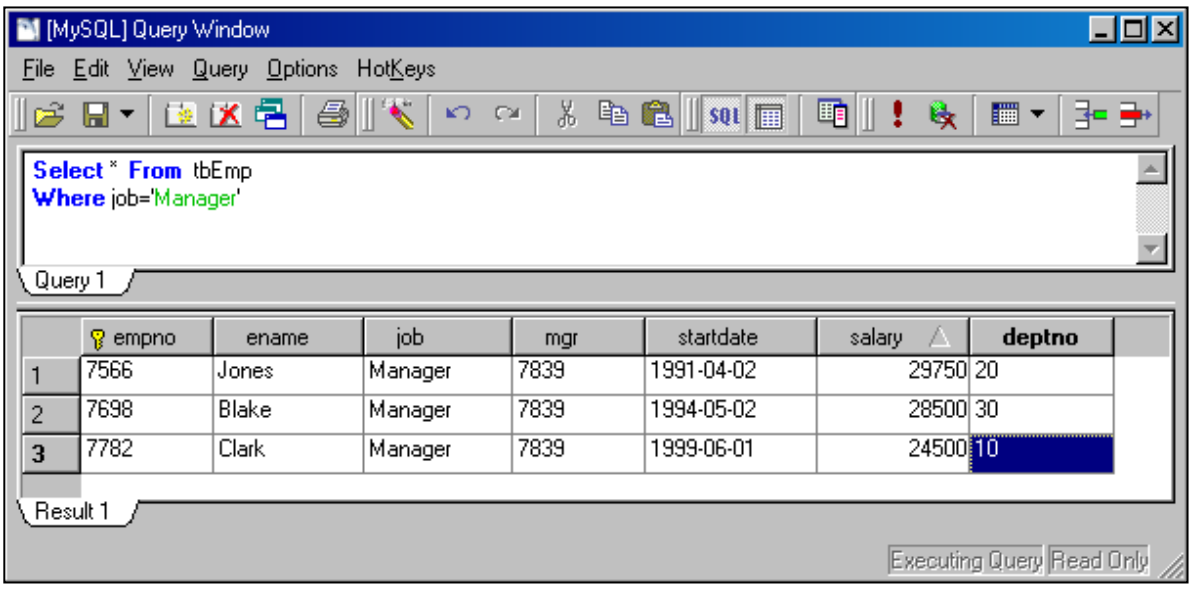

- แสดงข้อมูลจากตารางข้อมูลพนักงานเพราะพนักงานที่มีเงินเดือนน้อยกว่า 10000

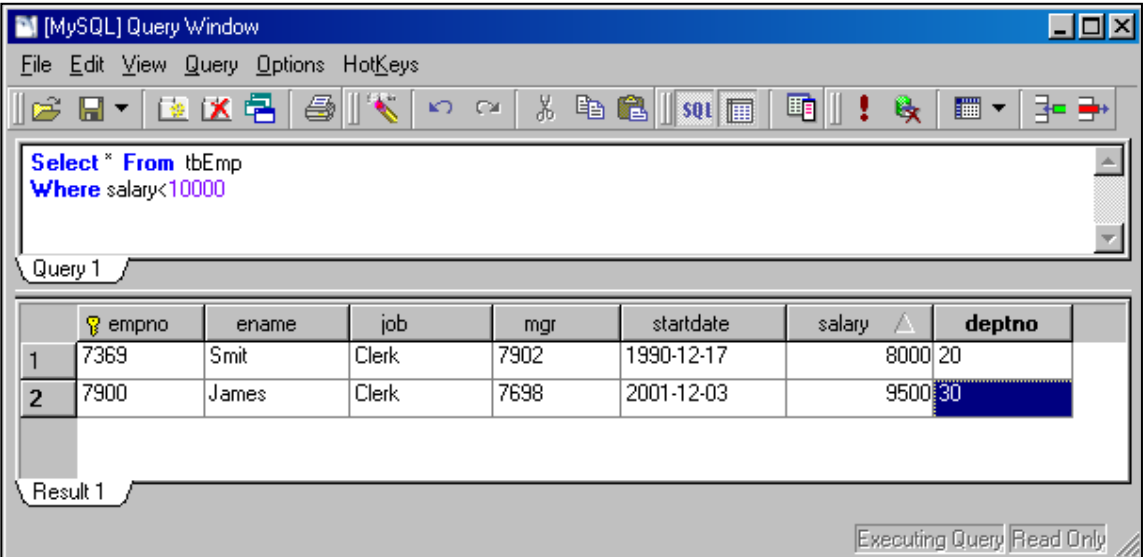

- แสดงข้อมูลจากตารางข้อมูลพนักงานเพราะพนักงานที่มีรหัสแผนก 10

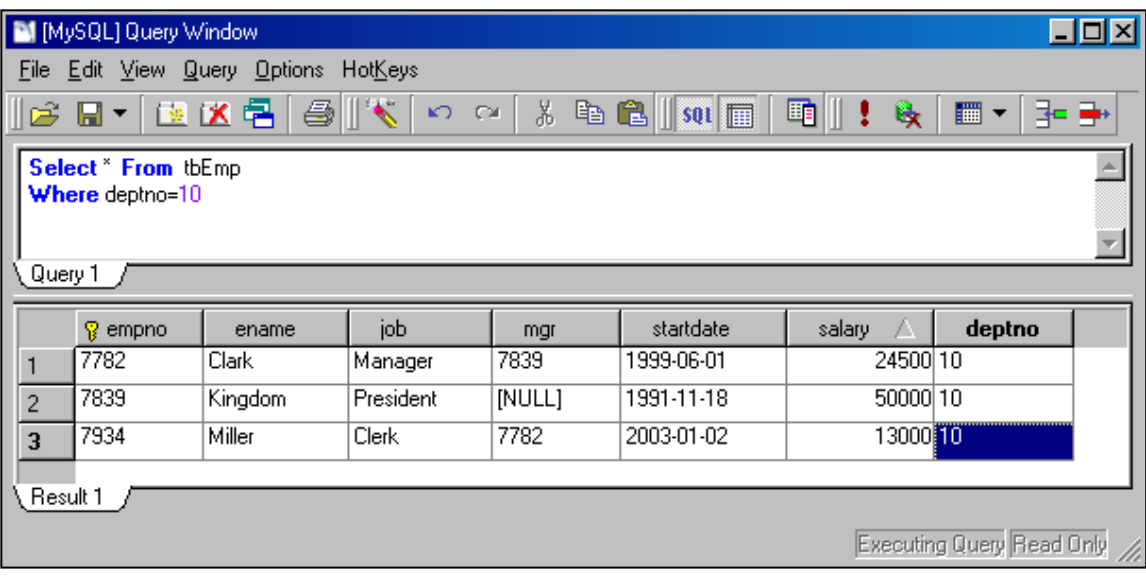